# **QGIS Application - Feature request #1209**

## **GPS plugin - use stored path for all file browser dialogs; also save/use file type**

*2008-08-06 06:05 PM - Steven Mizuno*

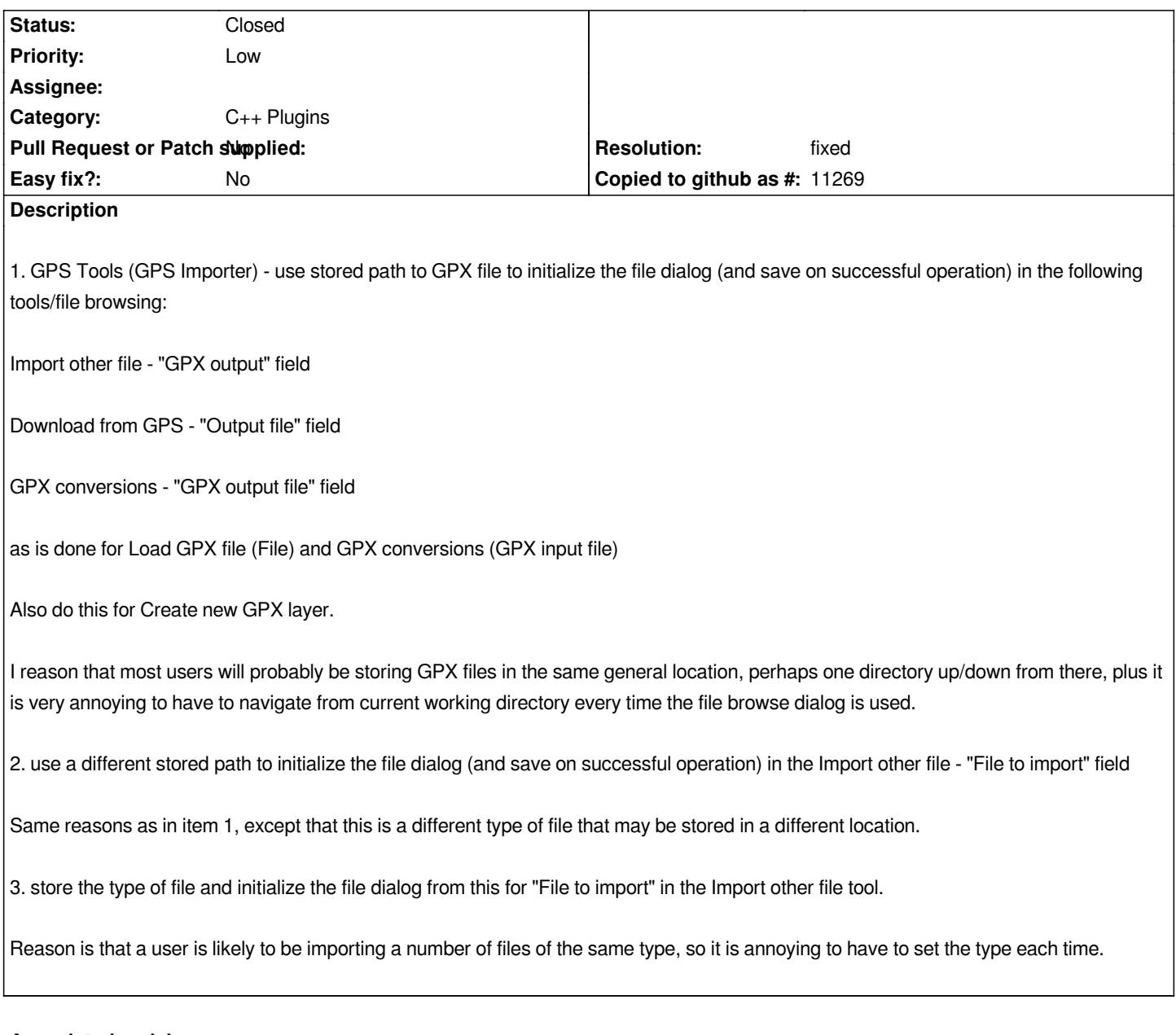

## **Associated revisions**

## **Revision 1c3117e3 - 2012-01-12 05:33 PM - Alexander Bruy**

*save last used dirs and last used filter in GPSTools plugin (fix #1209). Also remember dialog size and position and restore them (addresses #206)*

#### **Revision e531a53e - 2012-01-12 07:28 PM - Alexander Bruy**

*save last used dirs and last used filter in GPSTools plugin (fix #1209). Also remember dialog size and position and restore them (addresses #206)*

#### **History**

#### **#1 - 2011-12-16 01:58 PM - Giovanni Manghi**

*- Target version changed from Version 1.7.0 to Version 1.7.4*

### **#2 - 2012-01-12 08:59 AM - Alexander Bruy**

- *% Done changed from 0 to 100*
- *Status changed from Open to Closed*

*Fixed in changeset commit:"1c3117e3cba92af57a213cd3ded7912be3d959ea".*

## **#3 - 2012-01-12 09:01 AM - Alexander Bruy**

- *Pull Request or Patch supplied set to No*
- *Resolution set to fixed*
- *Assignee deleted (nobody -)*